## The book was found

# Microsoft Project 2016 Quick Reference Guide Managing Complexity - Windows Version (Cheat Sheet Of Instructions, Tips & Shortcuts - Laminated Card)

| Project 2016                                                                                                    | Managing C                                                                                                    | omplexity                                                                                                    |
|----------------------------------------------------------------------------------------------------|----------------------------------------------------------------------------------------------------|----------------------------------------------------------------------------------------------------|
| Understanding Precedence                                                                                                    |                                                                                                    | Using a Different Relationship Type                                                                                                    |
| On one scarring in a project plan asing the limit                                                                                                    | Showing Stack The DETAIL GONT please dark fact training to the right of                                              | Montal assist manual man                                                                                                    |
| buffor or command, a finality will stribe each other in                                                                                                    | tarkofter have stack time. Erechtladt distribut a skown,                                                             | ad Strate-Ser 85                                                                                                    |
| the separate The of Epima manifest tradition of all-<br>eart a performed by one resource resource; the odd                                                                                                    | E. Clocor FEW, Clock Ser. Sen MOREVEWS.                                                                              | Sarrant State, a restraction com-                                                                                                    |
| of select loss advantages should repertued offer Yea                                                                                                    | 2. Select Office GANTE New (Chief APPL)                                                                              | or a substitution of the light state of                                                                                                    |
| frost look for introcer where the construction of should<br>depend on a look earlier in the schedule. The should be                                                                                                    | Hidling Negligible Amounts of Slack                                                                                  | plat the connection ECO                                                                                                    |
| does one of there is a shorter mounter available for the<br>potent. Project will ware spould reposite overheading?                                                                                                    | 1. Cloose Flui, then Officing                                                                                        | Recognished agend tring product on the space of the space of the space |
| This will shorted the hold project reasons from or                                                                                                    | 2. (Chief Hundowecop Na.<br>3. Ser DISKS ARE CRITICAL IF SLACK IS LESS THAN OR                                       | ted of any wintering (III)<br>has other than trigh-                                                                                                    |
| "official path." This warks throwers project.                                                                                                    | EQUAL Follow Cito Lord BOS                                                                                           | to dark time of the section of the best limited                                                                                                    |
| Using the Network Diagram Agodenianes in white trafel or diagraph                                                                                                    | Filtering Tasks                                                                                                    | throughout the smert   Baltimod                                                                                                    |
| degree deer in is the <u>first hat the first profil</u> agree.                                                                                                    | 1. Choos VOV, then choose a ther form the FUTS let.                                                                  | Creating a Recurring Task                                                                                                    |
| Character to be founded the format Dagram.                                                                                                    | 2 Francisco, provide criterial aformation.                                                                           | Indeductional gratical process.                                                                                                    |
| Procedures between halfs in indicated with an arrow.  Indic facility to come and leaft, and destroy are shown.                                                                                                    | eq. adre or equire some                                                                                              | A special indicator describes a resurring Notic O .                                                                                                    |
| a reclargio. Milestone an hengonal, pursuantario                                                                                                    | 2. During the datum the 5 hand date, prof reports,                                                                   | [Chill observe the task arm jor tracket     Communicational                                                                                                    |
| are parallelogue en. In general, each hash abusell feue at<br>leget one predication and over solutions:                                                                                                    | of a You may continue to odd the rite in the state.  4. To see all the tests again, choose YEM; then shows           | 3 Extra description in Wild NAME and a DURATION                                                                                                    |
| To determine which task a feet represents when                                                                                                    | GSALFICTER from the RCTR Lat.                                                                                        | forflement.                                                                                                    |
| Scored out, Hover permit from<br>Choose METWING too Grow Today, Parassit                                                                                                    | Adjusting Date Constraints                                                                                           | Set operation in the RECURRING WITH Knowled     Settle Child and BIO BY diffe or syntemat                                                                                                    |
| <ul> <li>To adjust link style, page timulo, automatic</li></ul>                                                                                                    | Cotan take with a propert will be exymiterable, perhaps<br>determined by a recover our flower-structure? The regular | COMMENTS in the field of the CAR BING reptain                                                                                                    |
| History node is not to manual to                                                                                                    | any dide-constraint in your year to prevent the took from                                                            | E (dialor.                                                                                                    |
| retesh fie dagan disse unhalfwow. (%)                                                                                                    | hispanis notabled Aceleric ton in the industri-<br>olune @close o stroked ask; ill or it.                            | Splitting a Task Splitting a Task Split and turks work being througholding, old day                                                                                                    |
| bone, stockers for Page                                                                                                    | 1. Double Clot) the task name or bor to open the                                                                     | 1. Gits the Goalff Charlings                                                                                                    |
| Creating a New Belationship                                                                                                    | TACK INFORMATION IN CARRY BOX.  2. ECUAL RALADOMECTO NA.                                                             | 2. Chose lick then \$0x00000.                                                                                                    |
| . Consists to GritCarta to severillages.                                                                                                    | 3. Farrering a determination of charges for the                                                                      | <ol> <li>[Rost] within what different whom work is<br/>portured, and \$1 ing to the right to industrate thing</li> </ol>                                                                                                    |
| I sect the periodic rest (posters or the real is                                                                                                    | CONSTRAINTY FILE AND AN ASSOCIATED TO STAND OF                                                                       | <ul> <li>Drag thought hand series of a last rack to the</li> </ul>                                                                                                    |
| of the tight by or for it.  5 (Drug) who has recommodations when mode the                                                                                                    | At USEAS POSSILE If acyting a right in school,<br>closer another has                                                 | let timebul or remove the year.                                                                                                    |
| fait far or to 0.                                                                                                    | A. Expeloitin, order the CONSTRUME DATE [Clark] SIC.                                                                 | Using the filmetine Pane<br>Showing or managine Tylenhe Asne                                                                                                    |
| Refer i ngging tertermäljen für Gamtichartion<br>nafverteich orede öde osethambes teste.                                                                                                    | Using a Deadline To rate had 0590 LRE [Double Cleft] the half range                                                  | Use the TRACE pare for examplified drap in of                                                                                                    |
| Deleting an Existing Relationship                                                                                                    | orbor and (Gioli the Alleum (B) tab.                                                                                 | sected tale, note or nuffue theire, in a                                                                                                    |
| Daieding a ring le link monome lettle there accessor in k                                                                                                    | · Anarow · refoldedealte in the Garti Chat.                                                                          | Characteristic Characteristic Control (No. 1981) 1881                                                                                                    |
| from the preceding task and the prediscount into in-<br>the raccording task. Herefore, to maintain precedence,                                                                                                    | <ul> <li>If the dead be is not met, the indicator of a great.</li> </ul>                                             | ONE - Toute Testo                                                                                                    |
| cests two low late to epitics the detections:                                                                                                    | Using Lag and Lead Times                                                                                             | Appropriate to a time one gov                                                                                                    |
| Characteristic for Settl-Clark or the Settled Diagram.     (Coudit: Clark or Mariani Settlement State.                                                                                                    | Lag fine in a positive duration on the last between<br>the lockwards regarding A manager that may need to be         | 2 Secrife prevention.                                                                                                    |
| a (del) on m                                                                                                    | delayed at fer than starting immediately upon the first-                                                             | 3 (Inglises to securior to the trains                                                                                                    |
| Moving a fack in the Nettrark Olayram                                                                                                    | of the profession (log) A recommend that may be all in to<br>plant liefule. The profession if we had device rages.   | Anding Another Time in a Pat                                                                                                    |
| The source fie of sufferiors are ballow                                                                                                    | may be used When so optime logs, one often your                                                                      | 1. Geom THE SETTINE.                                                                                                    |
| NAME AL BOX POSTED MINE. S'ARRING LARGET                                                                                                    | elegand duestions large," ell" for elegand how till.                                                                 | Changing Langtin of a Type ine Dar                                                                                                    |
| . Optionally pass + Safe- to-move efforciesses.                                                                                                    | Changing Relationship Type or Lag<br>Using the Park Information delegator:                                           | 1. Selectifu protected traveling                                                                                                    |
| 5. (Orag) to the new position.                                                                                                    | Double Got   the recessor's tack name or box, and                                                                    | 2. Owner Territories Tork () Places of their partie sporties                                                                                                    |
| Examining the Critical Path                                                                                                    | (Club) the PREDECEDORS tol.                                                                                          | 3. Settle-option and (Dec) IX.                                                                                                    |
| Project treatment sink or final terministic field. If<br>the king proder than over, a task to provide all our                                                                                                    | <ol> <li>Adjulit field in dependency type, if necessary.</li> <li>Select tille TV #E fox.</li> </ol>                 | ChangingColor of a Talk in the Tyneline                                                                                                    |
| orker is a project of will not affect the treat-size of<br>the project facility without shall from the . For some and                                                                                                    | k. Type the two letter code or choose the                                                                            | Schert the professed test in the time for the     To change the SE, SCHE the Section and Color                                                                                                    |
| considered critical They must be completed on time or                                                                                                    | editionally tape from the more.                                                                                      | tetin                                                                                                    |
| along of a feebule to tage the action project on the bi-<br>Official and non-ciffical tagle, are above to regime bilar                                                                                                    | Select the UAS column, if necessary     Using the first between tasks:                                               | 5. To Change Hartant, (Chic) the Fort Galor Indian A                                                                                                    |
| respectively, in the Coart client and metwork Diagram.                                                                                                    | I. Double Octionalistins                                                                                             | Allowing Interestorier Paint  1. Selectifies preferred relicitions test.                                                                                                    |
| whally the Contribution and absorber office path.  1. Choose Gent'll Child Triang Formula.                                                                                                    | 2. Chance the eleteral-p-T/H, Energy                                                                                 | 2. [Drug] above or below the track on loss                                                                                                    |
| <ul> <li>To show edition Gent last, sheet CRITICALTRIPS.</li> </ul>                                                                                                    | [Clock] in the larg bonony sea with an , if resources.  For short the flatted an step Settings:                      | Sharing a Timesine                                                                                                    |
| To show thin Wash Fires, chesh Supplie.                                                                                                    | Forether method/dislogor links, if lead time is:                                                                     | 1. Occumentation Total Communication Communication Communi |
| Entering or Reading Task Nodes                                                                                                    | required , enter a mileus sign, enter a duration and                                                                 | 2. Oose the preprediction up / Or MICONDITION                                                                                                    |
| (In the CidOrbetas) renear toward (Tableta WTS) In Coded fleets is anothered with the Tableta Tableta | est or a parantage and persent symbol; or, [Click]<br>the spin control, (Sko)] or,                                   |                                                                                                    |

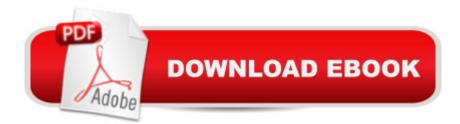

# Synopsis

Laminated quick reference guide showing step-by-step instructions and shortcuts for how to use Microsoft Office Project 2016 at the intermediate level. Written with Beezix's trademark focus on clarity, accuracy, and the user's perspective, this guide will be a valuable resource to improve your proficiency in using Project 2016. This guide is suitable as a training handout, or simply an easy to use reference guide, for any type of user. The following topics are covered: Understanding Precedence, Using the Network Diagram, Creating/Deleting Relationships, Moving a Task in the Network Diagram, Examining the Critical Path, Showing Slack, Hiding Negligible Amounts of Slack. Filtering Tasks, Adjusting Date Constraints, Using a Deadline, Entering or Reading Task Notes. Using a Different Relationship Type, Lag & Lead Time, Changing Relationship Type or Lag, Creating Recurring Tasks, Splitting Tasks. Using the Timeline Pane: Showing or Hiding the Timeline Pane, Adding a Task to a Timeline Bar, Adding Another Timeline Bar, Changing Length of a Timeline Bar, Changing Color of a Task in the Timeline, Moving Milestone Text, Sharing a Timeline.Adding Resources on the Fly, Noting a Resource's Vacation or Special Hours, Noting a Resource's Variant Rate, Getting a Task Done Faster. Changing Calculation of Task Values, Permitting Overtime for a Task, Booking Additional Resources to a Task, Using Effort-Driven Scheduling, Adjusting when a Resource Works, Checking Resource Usage, Determining Resource Load, Leveling Resources Quickly, Viewing Different Field Collections. Showing or Deleting a Progress Line, Monitoring Progress, Accessing a Subproject File, Communicating Plans and Progress. Other related titles are: Project 2016 Creating a Basic Project (ISBN 978-1944684068).

## **Book Information**

Pamphlet: 2 pages

Publisher: Beezix Inc (March 7, 2016)

Language: English

ISBN-10: 1944684077

ISBN-13: 978-1944684075

Product Dimensions: 11 x 8.5 x 0.1 inches

Shipping Weight: 0.3 ounces (View shipping rates and policies)

Average Customer Review: 5.0 out of 5 stars Â See all reviews (3 customer reviews)

Technology > Business Technology > Microsoft Project #43 in Books > Computers & Technology

Best Sellers Rank: #290,919 in Books (See Top 100 in Books) #37 in Books > Computers &

> Software > Microsoft > Microsoft Project #52 in Books > Computers & Technology > Business

Technology > Software > Project Management Software

## Customer Reviews

They are a very good tools in project management

Nice cheat sheets.

#### Easy to use

#### Download to continue reading...

Microsoft Project 2016 Quick Reference Guide Managing Complexity - Windows Version (Cheat Sheet of Instructions, Tips & Shortcuts - Laminated Card) Microsoft Project 2016 Quick Reference Guide Creating a Basic Project - Windows Version (Cheat Sheet of Instructions, Tips & Shortcuts -Laminated Card) Microsoft Project 2013 Quick Reference Guide: Managing Complexity (Cheat Sheet of Instructions, Tips & Shortcuts - Laminated Card) Microsoft Project 2010 Quick Reference Guide: Managing Complexity (Cheat Sheet of Instructions, Tips & Shortcuts - Laminated Card) Microsoft Excel 2016 Introduction Quick Reference Guide - Windows Version (Cheat Sheet of Instructions, Tips & Shortcuts - Laminated Card) Microsoft Project 2013 Quick Reference Guide: Creating a Basic Project (Cheat Sheet of Instructions, Tips & Shortcuts - Laminated Card) Microsoft Project 2010 Quick Reference Guide: Creating a Basic Project (Cheat Sheet of Instructions, Tips & Shortcuts - Laminated Card) Microsoft Outlook 2016 Mail, Calendar, People, Tasks, Notes Quick Reference - Windows Version (Cheat Sheet of Instructions, Tips & Shortcuts - Laminated Guide) Microsoft Edge and Internet Explorer 11 for Windows 10 Quick Reference Guide (Cheat Sheet of Instructions, Tips & Shortcuts - Laminated Card) Microsoft Windows Vista Quick Reference Guide (Cheat Sheet of Instructions, Tips & Shortcuts - Laminated Card) Microsoft Windows XP Introduction Quick Reference Guide (Cheat Sheet of Instructions, Tips & Shortcuts - Laminated Card) Windows 7 Quick Reference Guide (Cheat Sheet of Instructions, Tips & Shortcuts -Laminated Card) Microsoft SharePoint 2010 Quick Reference Guide: Introduction (Cheat Sheet of Instructions, Tips & Shortcuts - Laminated Card) Microsoft PowerPoint 2013 Introduction Quick Reference Guide (Cheat Sheet of Instructions, Tips & Shortcuts - Laminated Card) Microsoft Excel 2013 Data Analysis with Tables Quick Reference Guide (Cheat Sheet of Instructions, Tips & Shortcuts - Laminated Card) Microsoft Outlook 2010 Mail Quick Reference Guide (Cheat Sheet of Instructions, Tips & Shortcuts - Laminated Card) Microsoft Outlook 2007 Calendar, Contacts, Tasks Quick Reference Guide (Cheat Sheet of Instructions, Tips & Shortcuts - Laminated Card) Microsoft

Word 2010 Formatting Quick Reference Guide (Cheat Sheet of Instructions, Tips & Shortcuts - Laminated Card) Microsoft SharePoint 2010 Web Apps Quick Reference Guide (Cheat Sheet of Instructions, Tips & Shortcuts - Laminated Card) Microsoft Word 2013 Intermediate Quick Reference: Paragraphs, Tabs, Columns, Tables & Pictures (Cheat Sheet of Instructions, Tips & Shortcuts - Laminated Card)

<u>Dmca</u>